# **Mapping IP Address With MAC**

# **hostname :-gsbm1.gmrt.ncra.tifr.res.in**

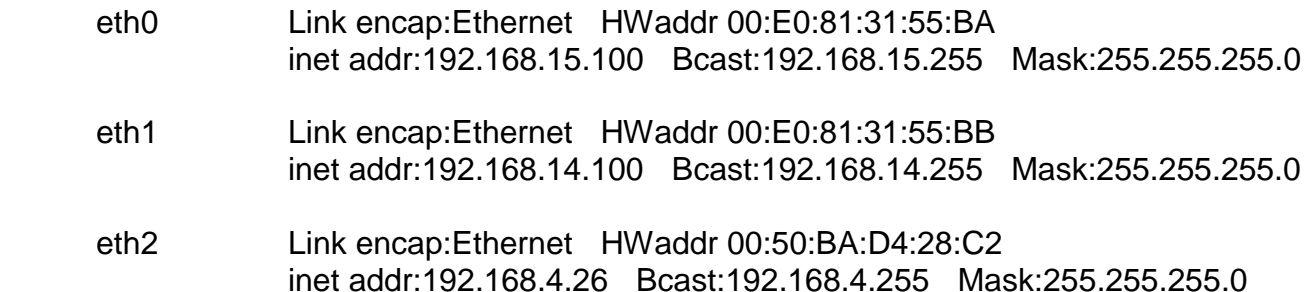

# **hostname :- gsbm2.gmrt.ncra.tifr.res.in**

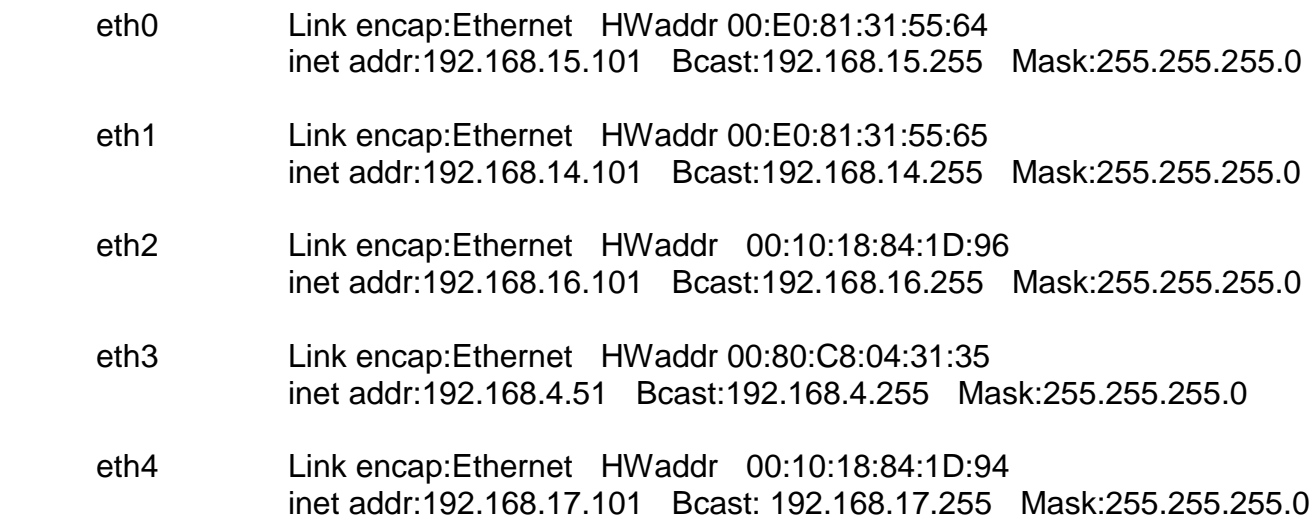

# **hostname :-gsbm3.gmrt.ncra.tifr.res.in**

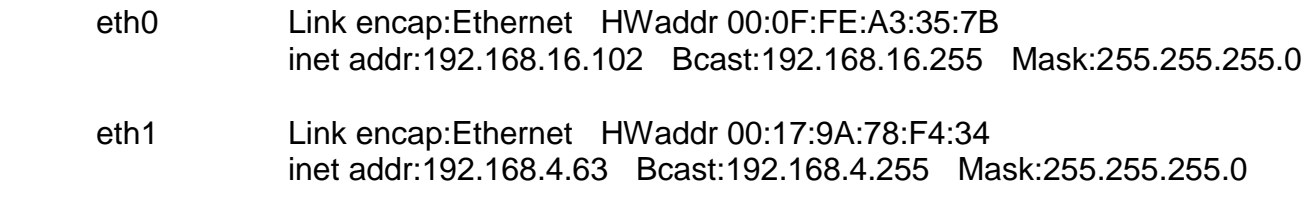

# **hostname :- gsbm4.gmrt.ncra.tifr.res.in**

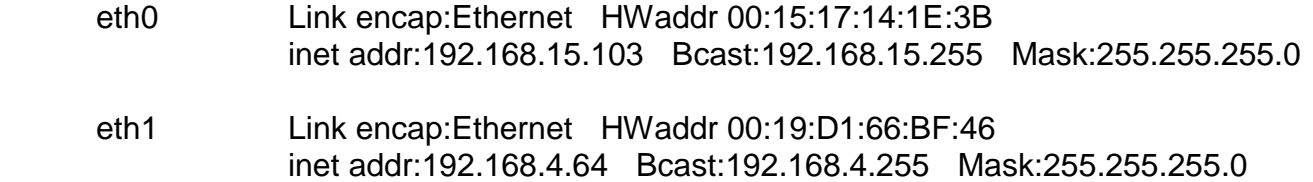

# **hostname :- gsbm5.gmrt.ncra.tifr.res.in**

 eth0 Link encap:Ethernet HWaddr 00:26:55:E7:0C:C6 inet addr:192.168.15.104 Bcast:192.168.15.255 Mask:255.255.255.0 eth1 Link encap:Ethernet HWaddr 00:26:55:E7:0C:C7 inet addr:192.168.14.104 Bcast:192.168.14.255 Mask:255.255.255.0 eth2 Link encap:Ethernet HWaddr 00:0F:FE:A3:35:4F inet addr:192.168.4.12 Bcast:192.168.4.255 Mask:255.255.255.0

#### **hostname :- gsbm6.gmrt.ncra.tifr.res.in**

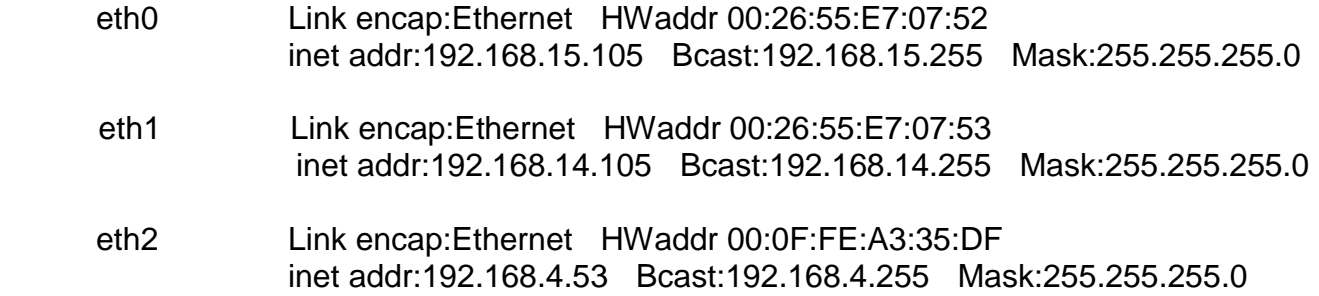

#### **hostname :- node1**

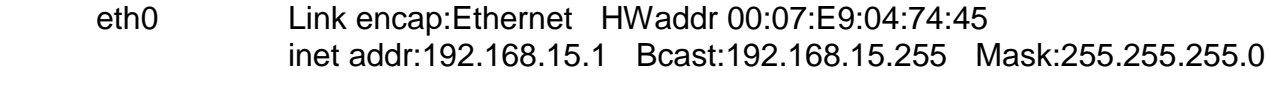

eth1 Link encap:Ethernet HWaddr 00:07:E9:04:74:44 inet addr:192.168.14.1 Bcast:192.168.14.255 Mask:255.255.255.0

#### **hostname :- node2**

- eth0 Link encap:Ethernet HWaddr 00:07:E9:04:66:C5 inet addr:192.168.15.2 Bcast:192.168.15.255 Mask:255.255.255.0
- eth1 Link encap:Ethernet HWaddr 00:07:E9:04:66:C4 inet addr:192.168.14.2 Bcast:192.168.14.255 Mask:255.255.255.0

- eth0 Link encap:Ethernet HWaddr 00:07:E9:04:65:65 inet addr:192.168.15.3 Bcast:192.168.15.255 Mask:255.255.255.0
- eth1 Link encap:Ethernet HWaddr 00:07:E9:04:65:64 inet addr:192.168.14.3 Bcast:192.168.14.255 Mask:255.255.255.0

- eth0 Link encap:Ethernet HWaddr 00:07:E9:04:67:29 inet addr:192.168.15.4 Bcast:192.168.15.255 Mask:255.255.255.0
- eth1 Link encap:Ethernet HWaddr 00:07:E9:04:67:28 inet addr:192.168.14.4 Bcast:192.168.14.255 Mask:255.255.255.0

#### **hostname :- node5**

- eth0 Link encap:Ethernet HWaddr 00:07:E9:04:65:A5 inet addr:192.168.15.5 Bcast:192.168.15.255 Mask:255.255.255.0
- eth1 Link encap:Ethernet HWaddr 00:07:E9:04:65:A4 inet addr:192.168.14.5 Bcast:192.168.14.255 Mask:255.255.255.0

#### **hostname :- node6**

- eth0 Link encap:Ethernet HWaddr 00:07:E9:04:77:61 inet addr:192.168.15.6 Bcast:192.168.15.255 Mask:255.255.255.0
- eth1 Link encap:Ethernet HWaddr 00:07:E9:04:77:60 inet addr:192.168.14.6 Bcast:192.168.14.255 Mask:255.255.255.0

#### **hostname :- node7**

- eth0 Link encap:Ethernet HWaddr 00:07:E9:04:66:2D inet addr:192.168.15.7 Bcast:192.168.15.255 Mask:255.255.255.0
- eth1 Link encap:Ethernet HWaddr 00:07:E9:04:66:2C inet addr:192.168.14.7 Bcast:192.168.14.255 Mask:255.255.255.0

#### **hostname :- node8**

- eth0 Link encap:Ethernet HWaddr 00:07:E9:04:65:07 inet addr:192.168.15.8 Bcast:192.168.15.255 Mask:255.255.255.0
- eth1 Link encap:Ethernet HWaddr 00:07:E9:04:65:06 inet addr:192.168.14.8 Bcast:192.168.14.255 Mask:255.255.255.0

#### **hostname :- node10**

eth0 Link encap:Ethernet HWaddr 00:07:E9:04:74:0F inet addr:192.168.15.10 Bcast:192.168.15.255 Mask:255.255.255.0 eth1 Link encap:Ethernet HWaddr 00:07:E9:04:74:0E inet addr:192.168.14.10 Bcast:192.168.14.255 Mask:255.255.255.0

#### **hostname :- node11**

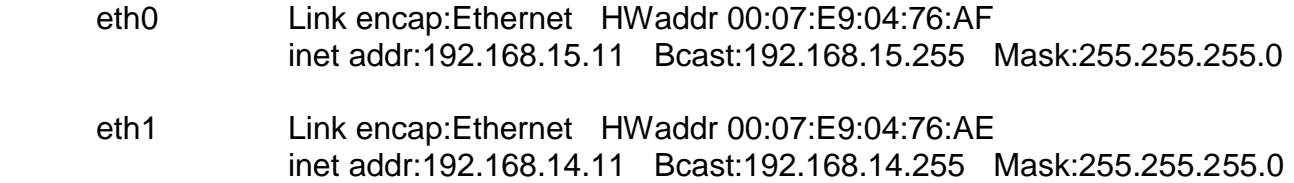

#### **hostname :- node12**

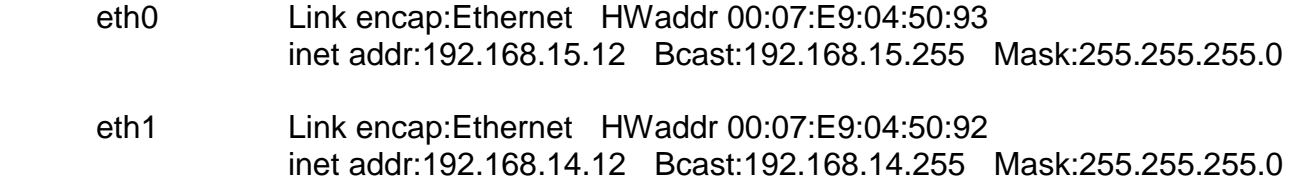

# **hostname :- node13**

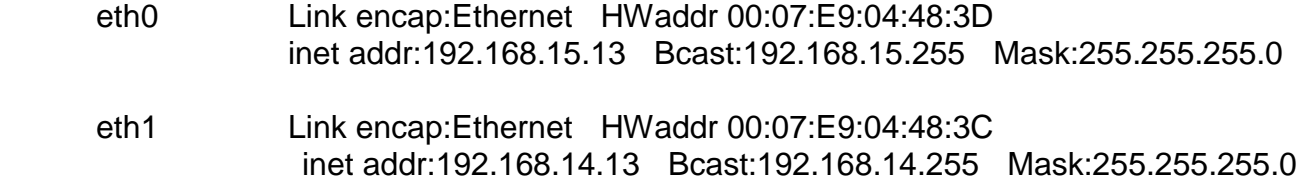

### **hostname :- node14**

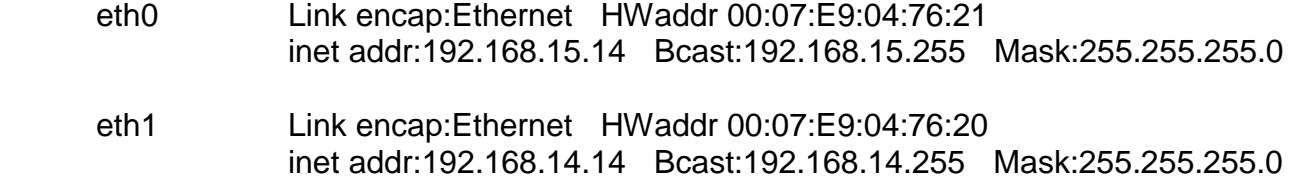

- eth0 Link encap:Ethernet HWaddr 00:07:E9:04:4D:8B inet addr:192.168.15.15 Bcast:192.168.15.255 Mask:255.255.255.0
- eth1 Link encap:Ethernet HWaddr 00:07:E9:04:4D:8A inet addr:192.168.14.15 Bcast:192.168.14.255 Mask:255.255.255.0

- eth0 Link encap:Ethernet HWaddr 00:07:E9:04:4D:33 inet addr:192.168.15.16 Bcast:192.168.15.255 Mask:255.255.255.0
- eth1 Link encap:Ethernet HWaddr 00:07:E9:04:4D:32 inet addr:192.168.14.16 Bcast:192.168.14.255 Mask:255.255.255.0

# **hostname :- node17**

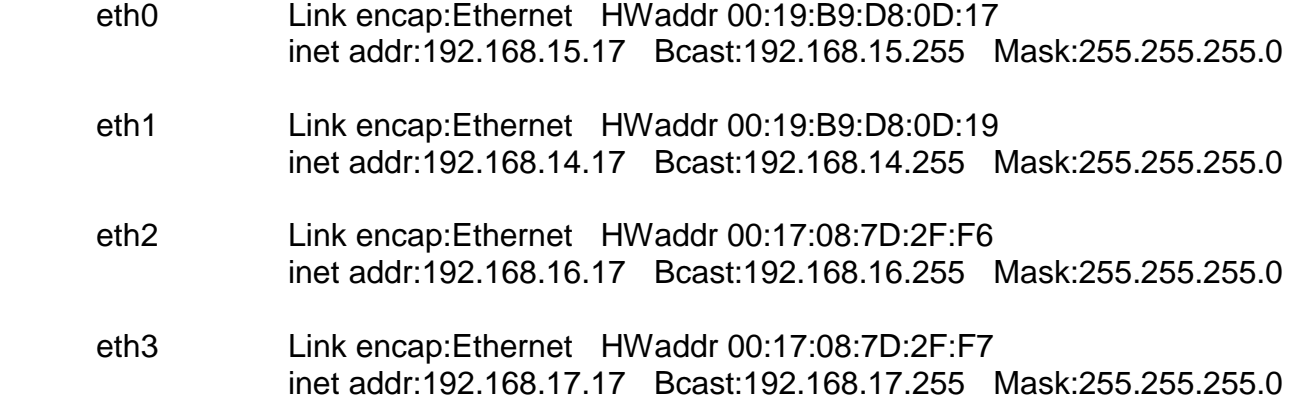

# **hostname :- node18**

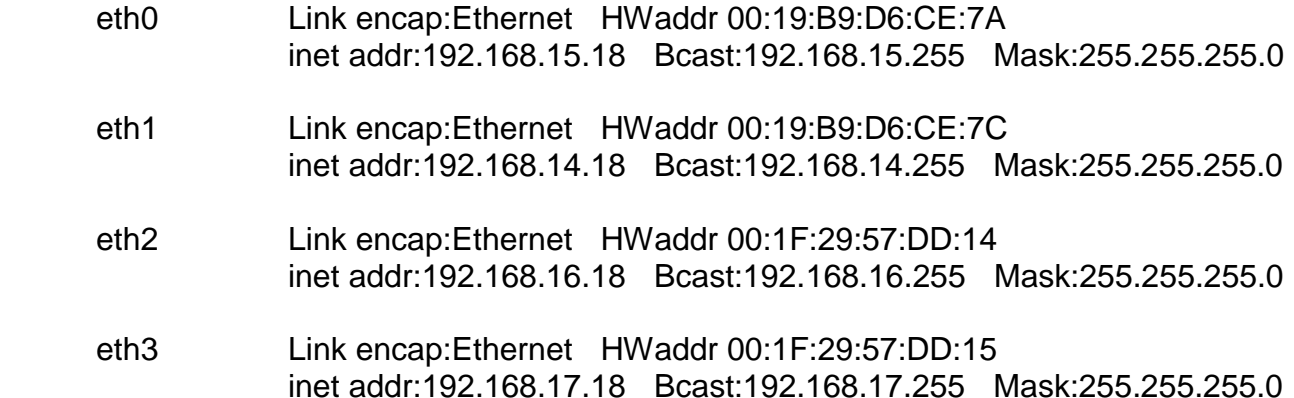

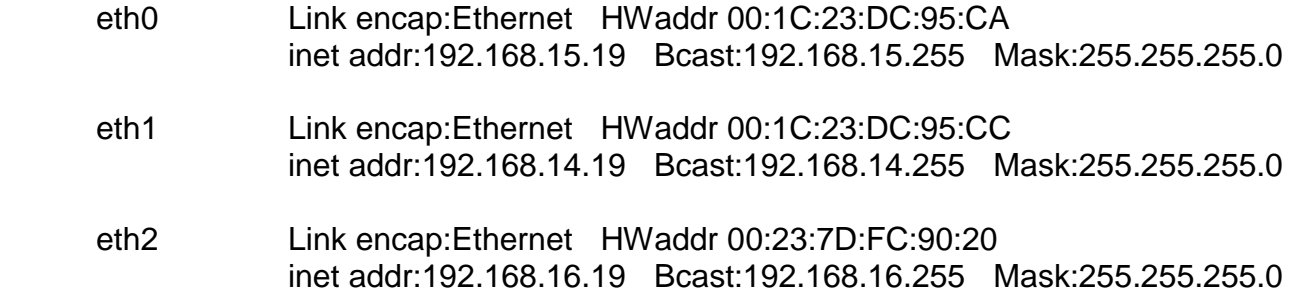

eth3 Link encap:Ethernet HWaddr 00:23:7D:FC:90:21 inet addr:192.168.17.19 Bcast:192.168.17.255 Mask:255.255.255.0

# **hostname :- node20**

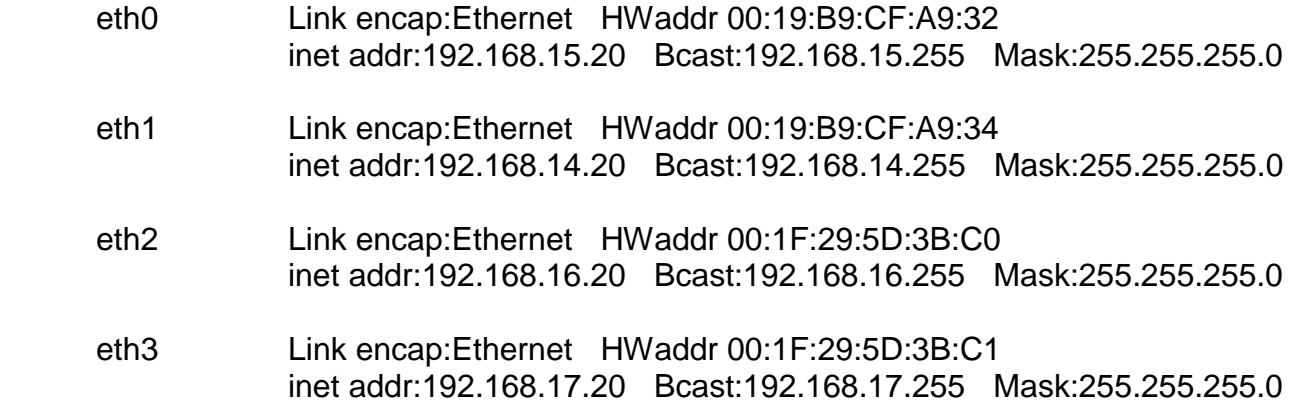

# **hostname :- node21**

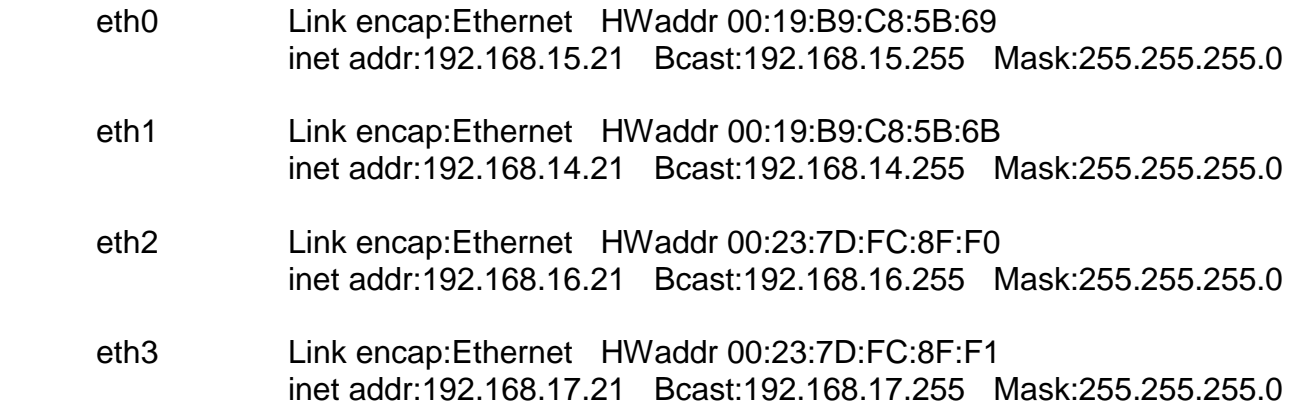

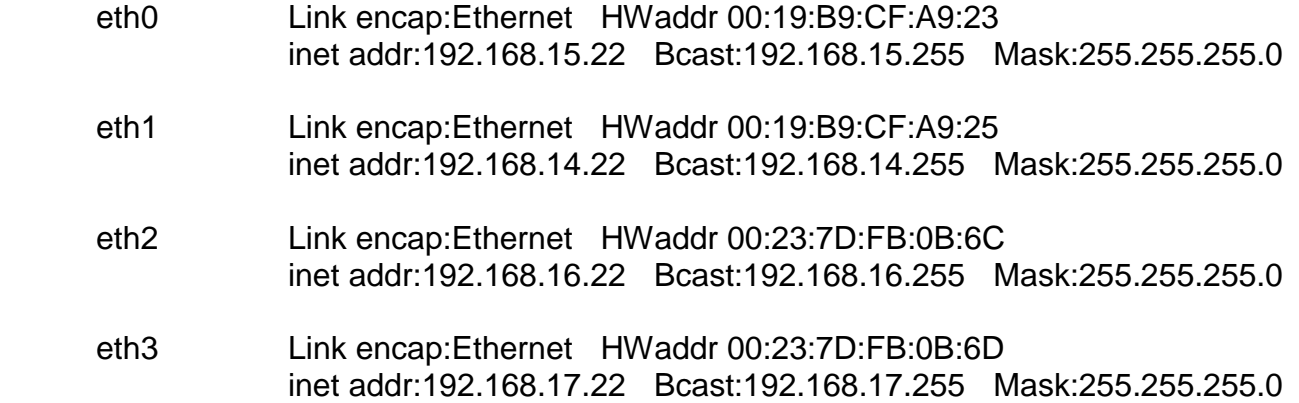

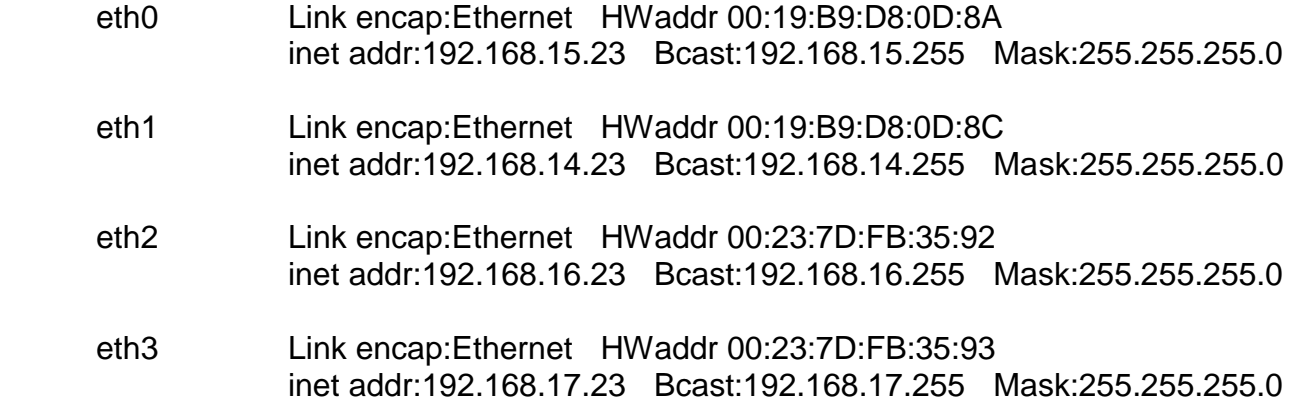

#### **hostname :- node24**

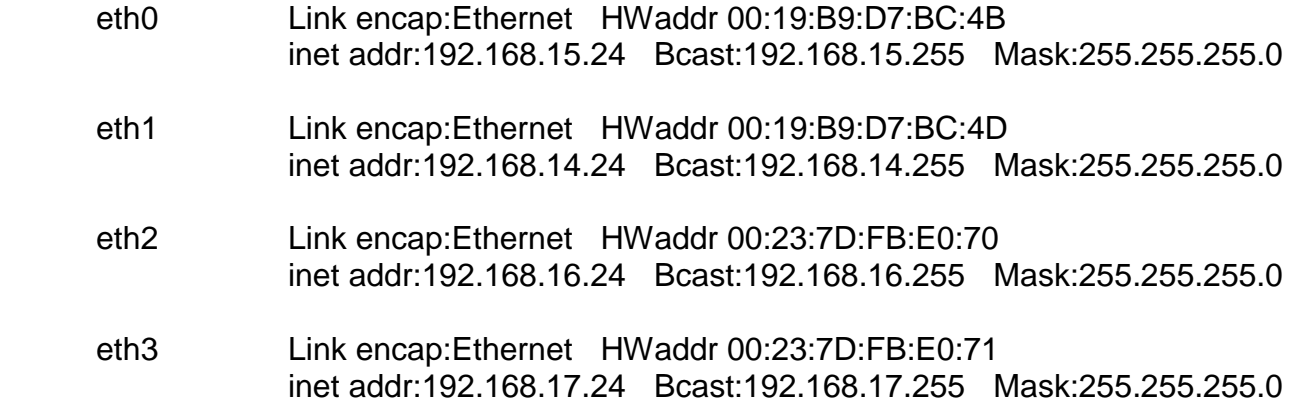

# **hostname :- node25**

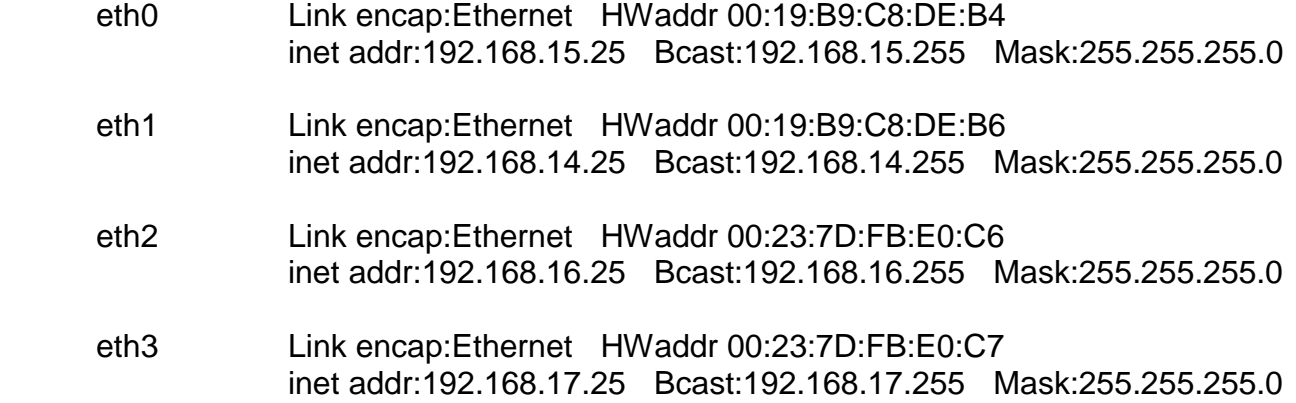

# **hostname :- node26**

eth0 Link encap:Ethernet HWaddr 00:19:B9:C8:DD:7A inet addr:192.168.15.26 Bcast:192.168.15.255 Mask:255.255.255.0

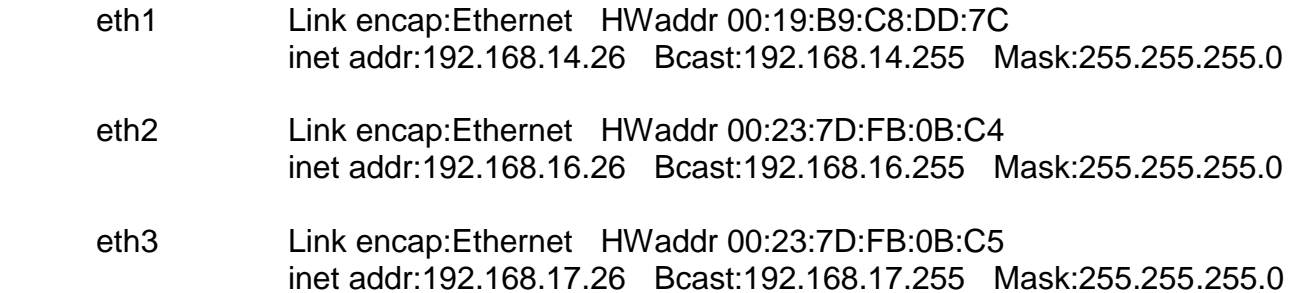

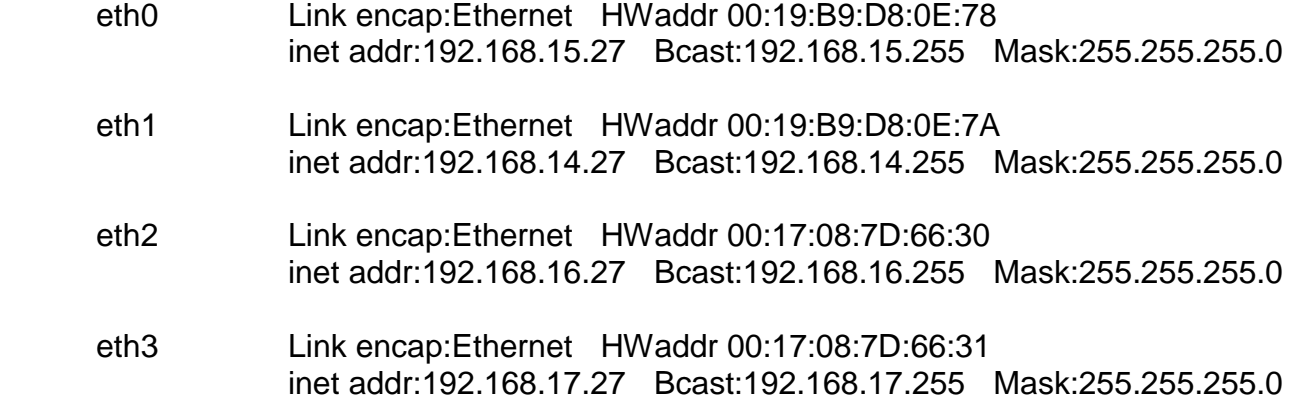

#### **hostname :- node28**

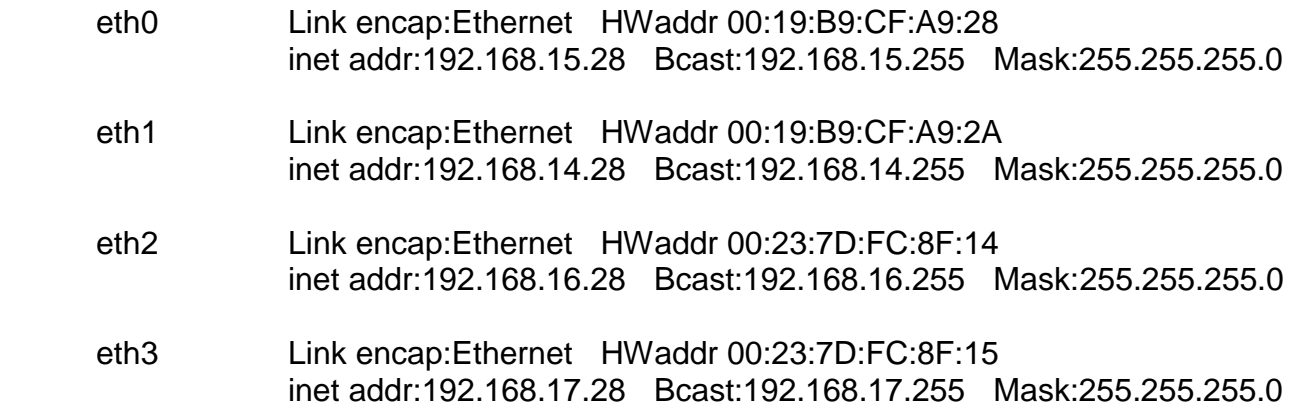

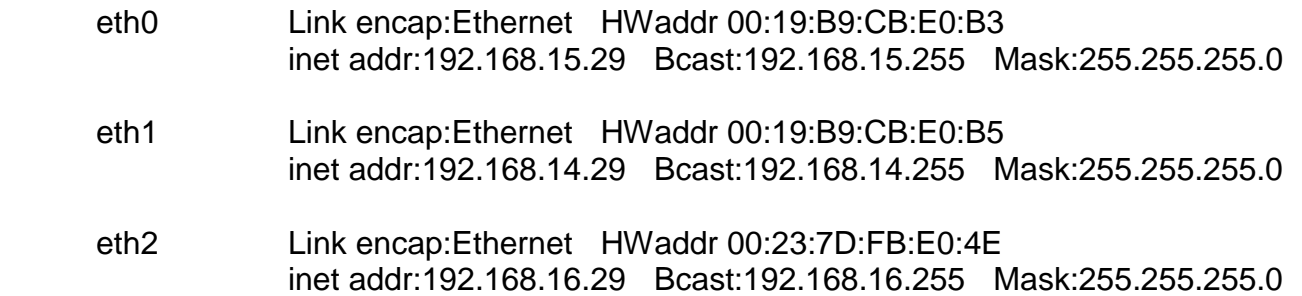

eth3 Link encap:Ethernet HWaddr 00:23:7D:FB:E0:4F inet addr:192.168.17.29 Bcast:192.168.17.255 Mask:255.255.255.0

# **hostname :- node30**

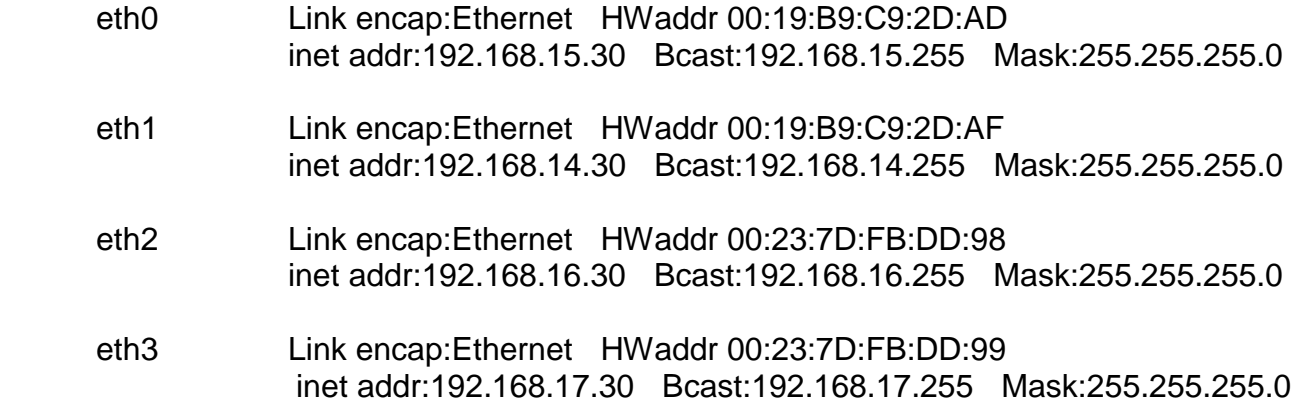

# **hostname :- node31**

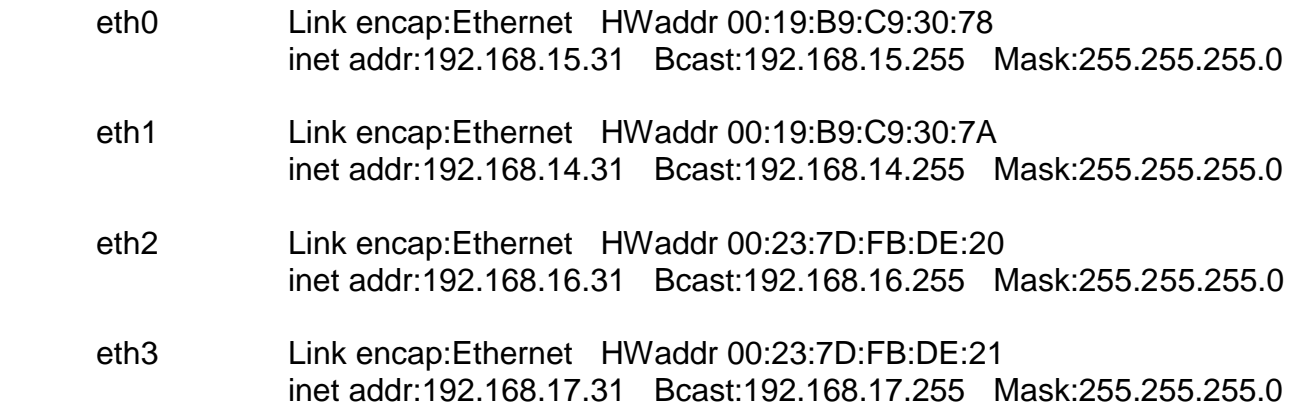

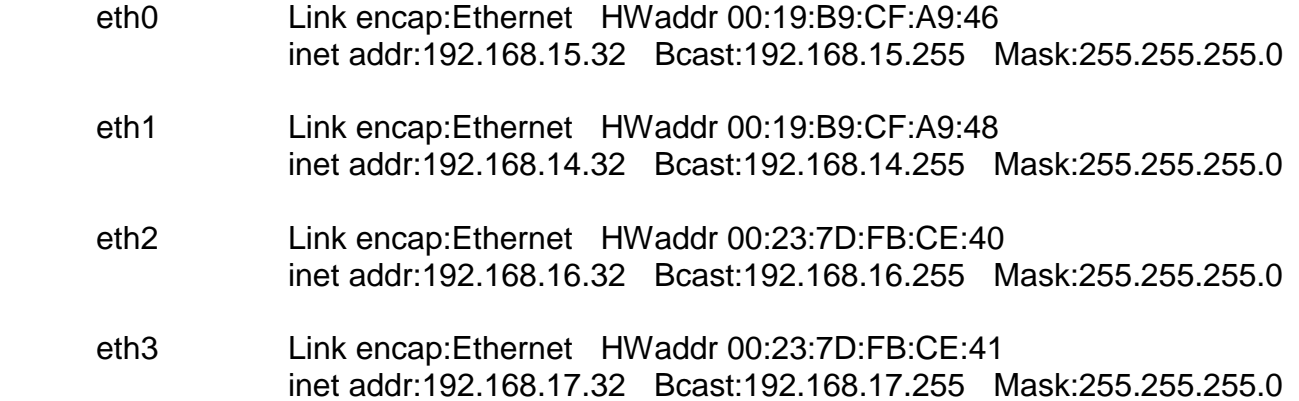

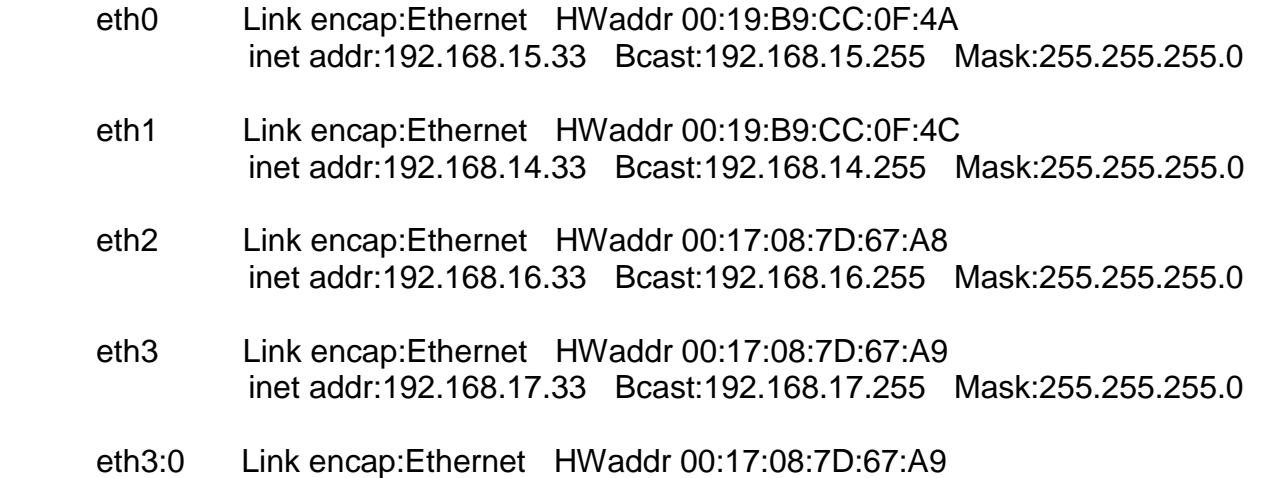

inet addr:158.144.20.53 Bcast:158.144.20.63 Mask:255.255.255.224

# **hostname :- node34**

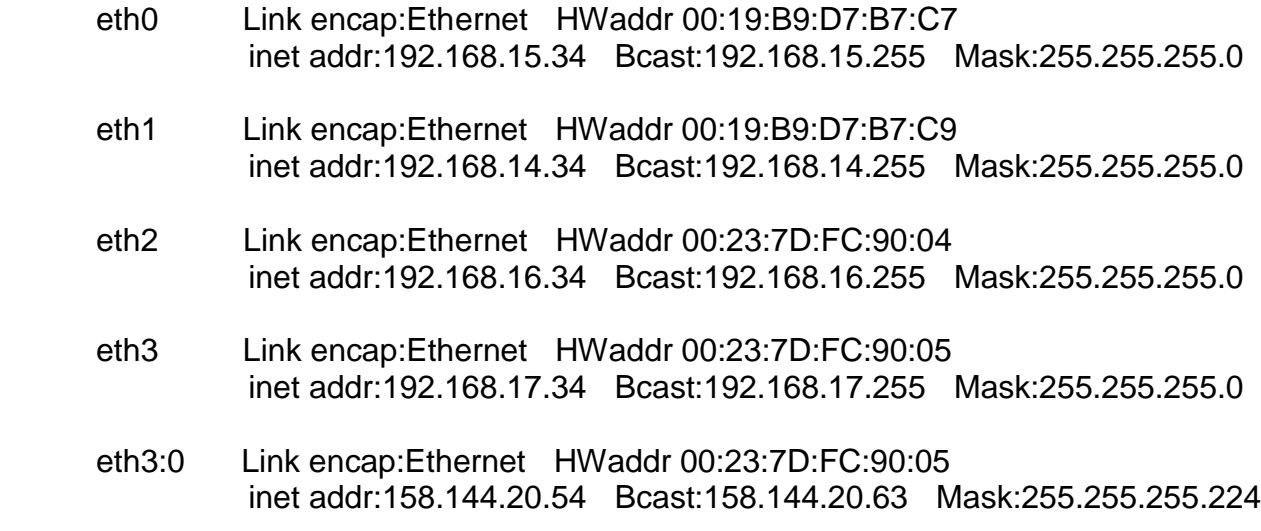

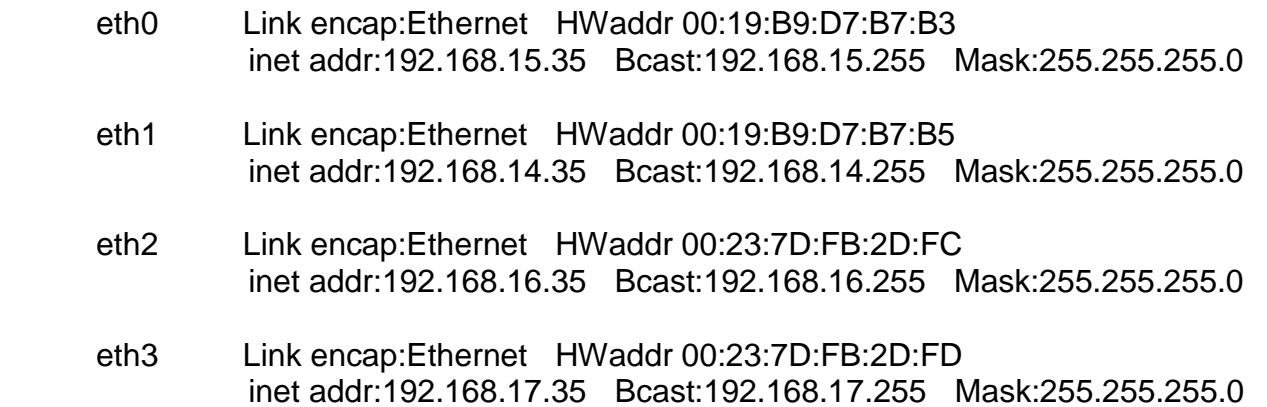

eth3:0 Link encap:Ethernet HWaddr 00:23:7D:FB:2D:FD inet addr:158.144.20.55 Bcast:158.144.20.63 Mask:255.255.255.224

# **hostname :- node36**

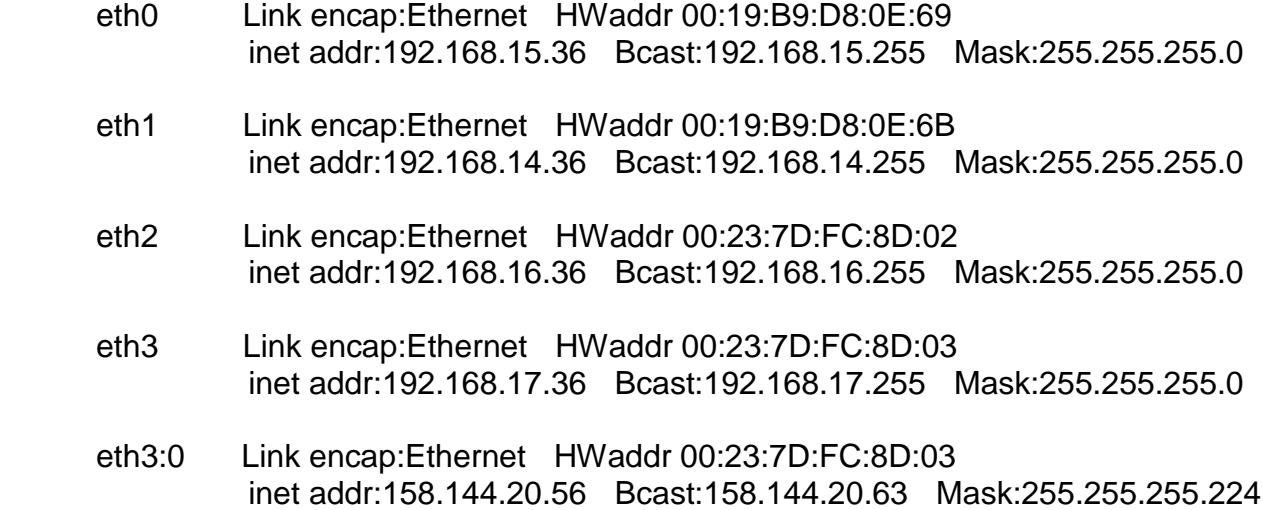

# **hostname :- node37**

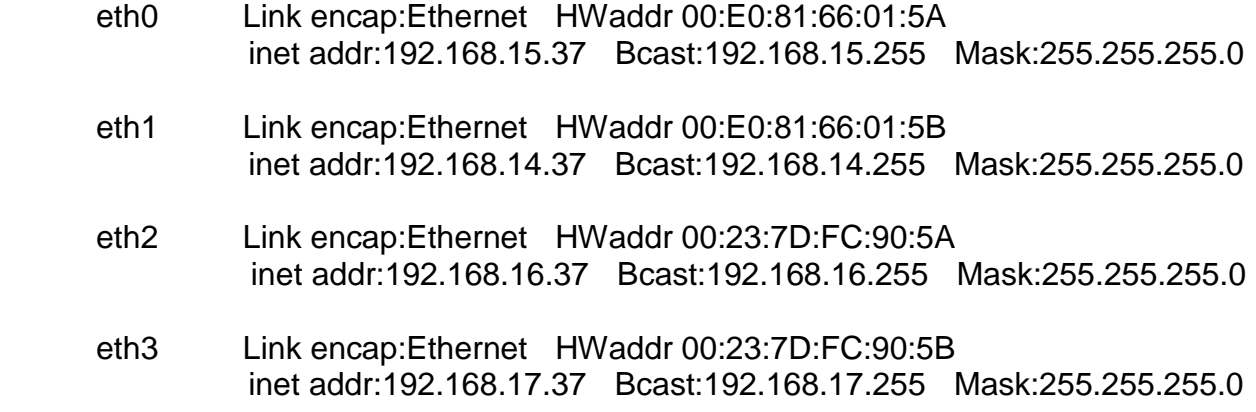

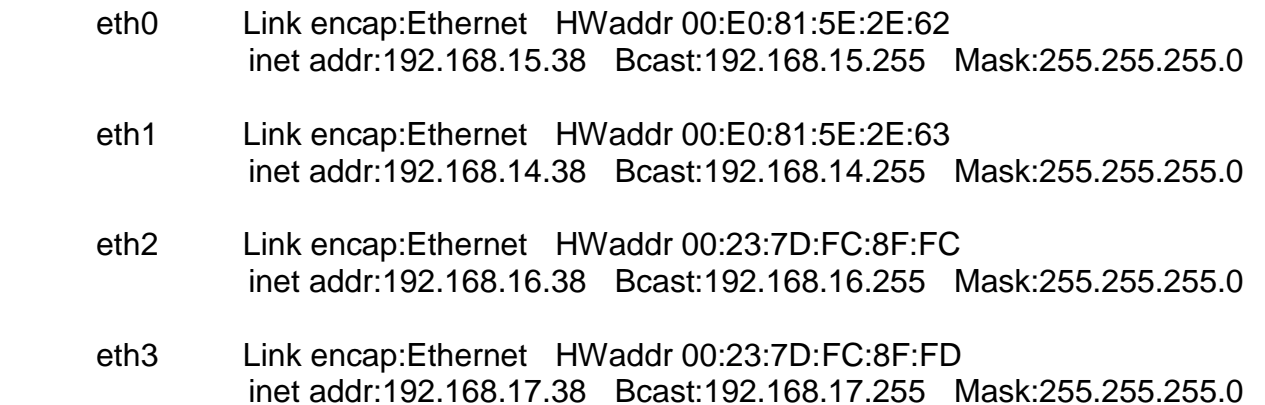

- eth0 Link encap:Ethernet HWaddr 00:E0:81:5E:2E:4A inet addr:192.168.15.39 Bcast:192.168.15.255 Mask:255.255.255.0
- eth1 Link encap:Ethernet HWaddr 00:E0:81:5E:2E:4B inet addr:192.168.14.39 Bcast:192.168.14.255 Mask:255.255.255.0
- eth2 Link encap:Ethernet HWaddr 00:23:7D:FC:8F:1C inet addr:192.168.16.39 Bcast:192.168.16.255 Mask:255.255.255.0
- eth3 Link encap:Ethernet HWaddr 00:23:7D:FC:8F:1D inet addr:192.168.17.39 Bcast:192.168.17.255 Mask:255.255.255.0

#### **hostname :- node40**

- eth0 Link encap:Ethernet HWaddr 00:E0:81:66:00:FC inet addr:192.168.15.40 Bcast:192.168.15.255 Mask:255.255.255.0
- eth1 Link encap:Ethernet HWaddr 00:E0:81:66:00:FD inet addr:192.168.14.40 Bcast:192.168.14.255 Mask:255.255.255.0
- eth2 Link encap:Ethernet HWaddr 00:23:7D:FB:2D:EC inet addr:192.168.16.40 Bcast:192.168.16.255 Mask:255.255.255.0
- eth3 Link encap:Ethernet HWaddr 00:23:7D:FB:2D:ED inet addr:192.168.17.40 Bcast:192.168.17.255 Mask:255.255.255.0

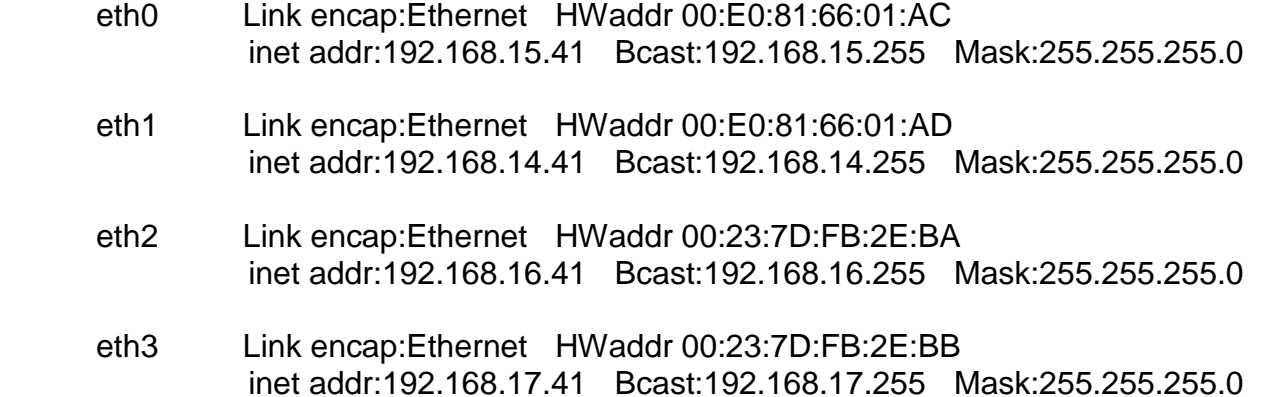

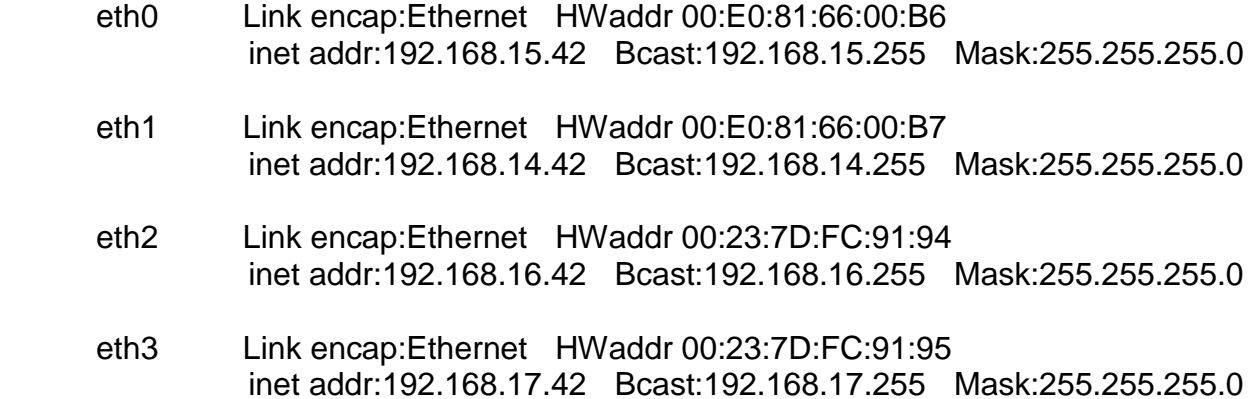

#### **hostname :- node43**

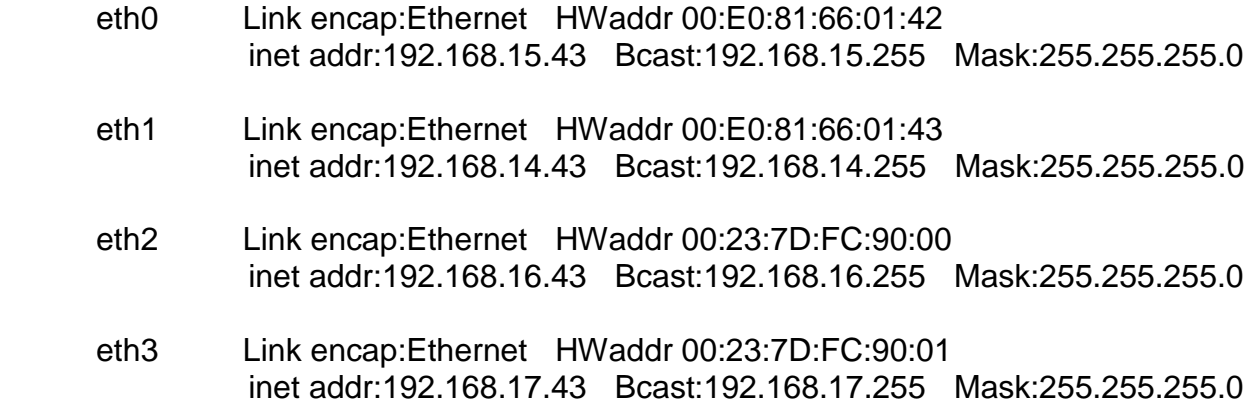

#### **hostname :- node44**

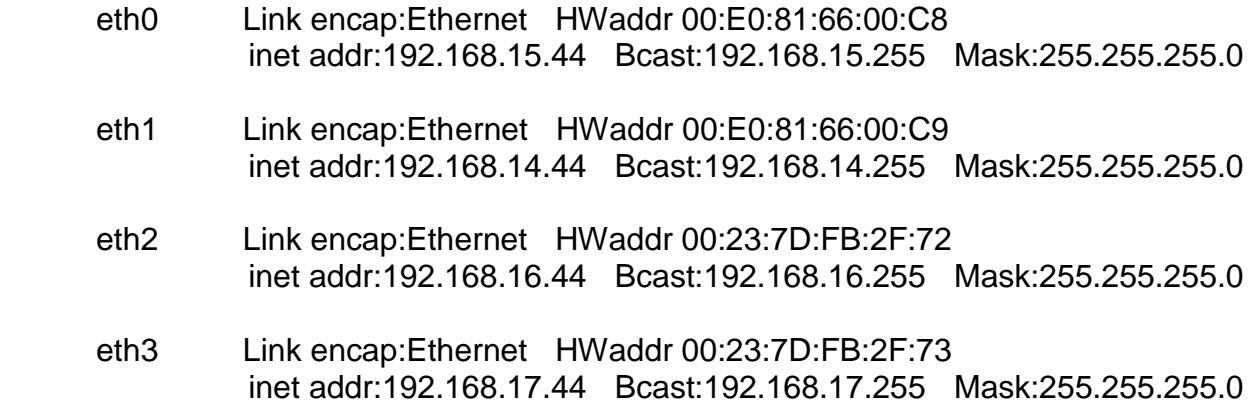

# **hostname :- node45**

eth0 Link encap:Ethernet HWaddr 00:19:B9:C8:D7:81 inet addr:192.168.15.45 Bcast:192.168.15.255 Mask:255.255.255.0

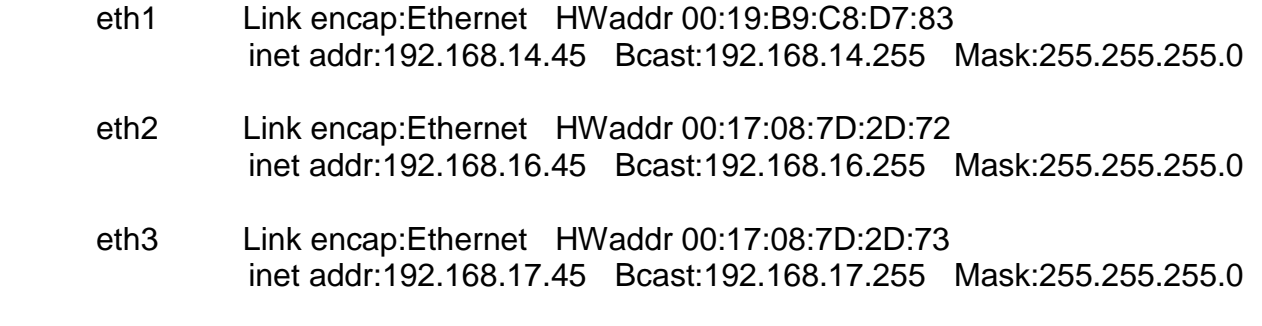

eth3:0 Link encap:Ethernet HWaddr 00:17:08:7D:2D:73 inet addr:158.144.20.49 Bcast:158.144.20.63 Mask:255.255.255.224

# **hostname :- node46**

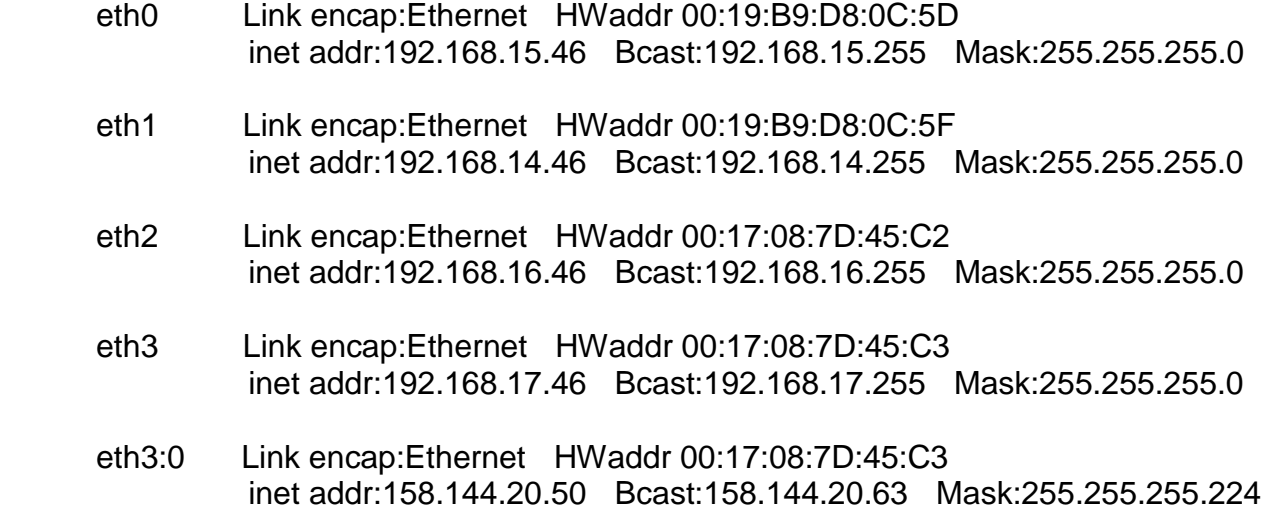

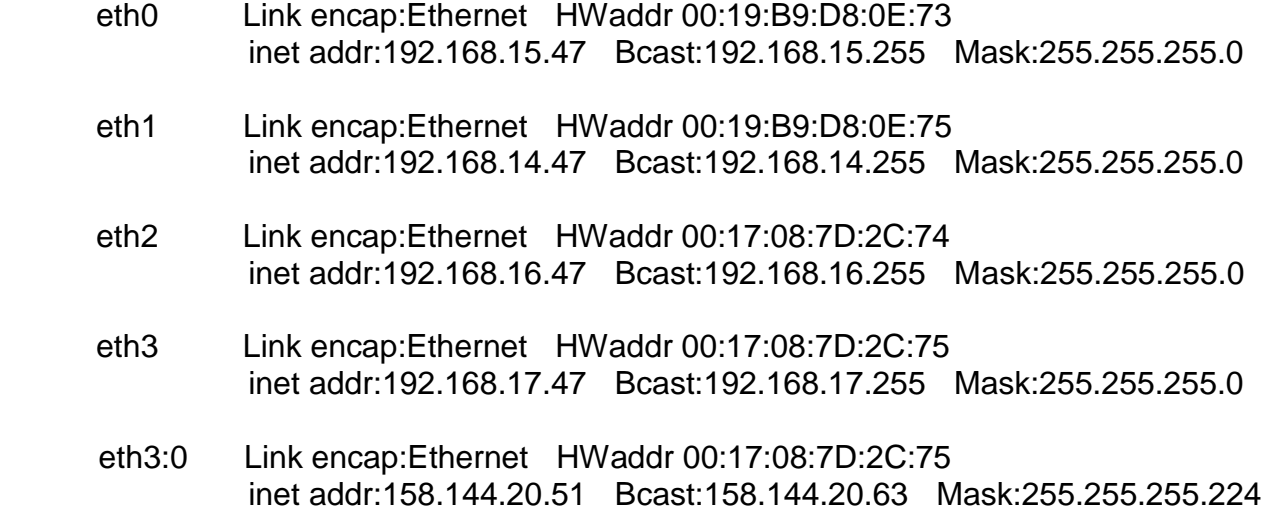

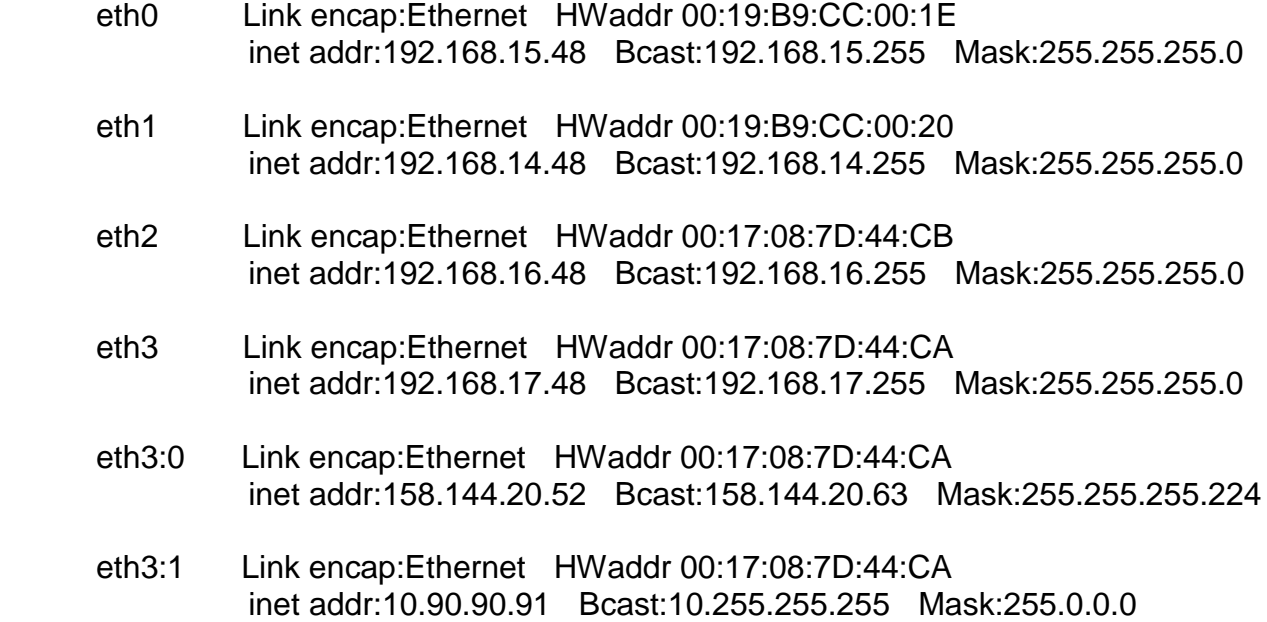

# **hostname :- node49**

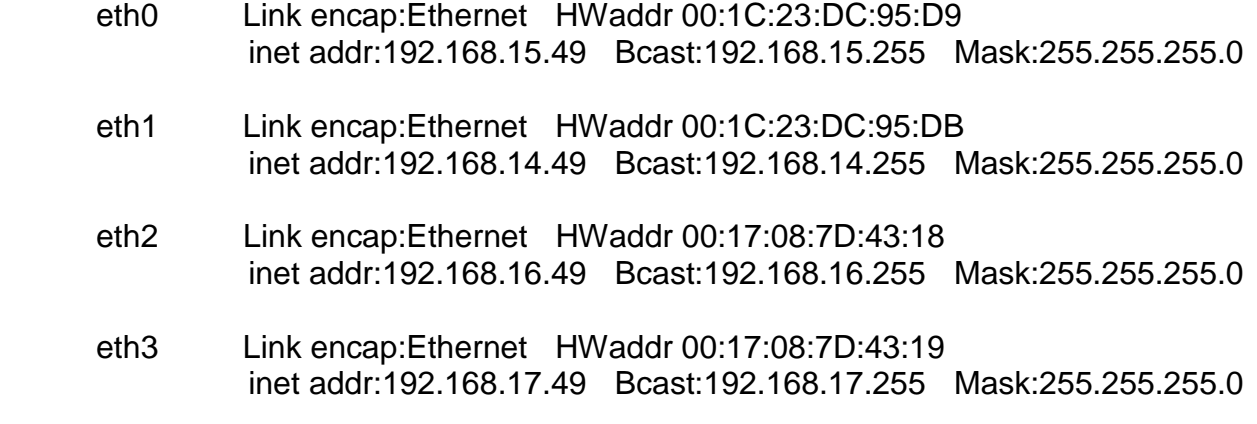

# **hostname :- node50**

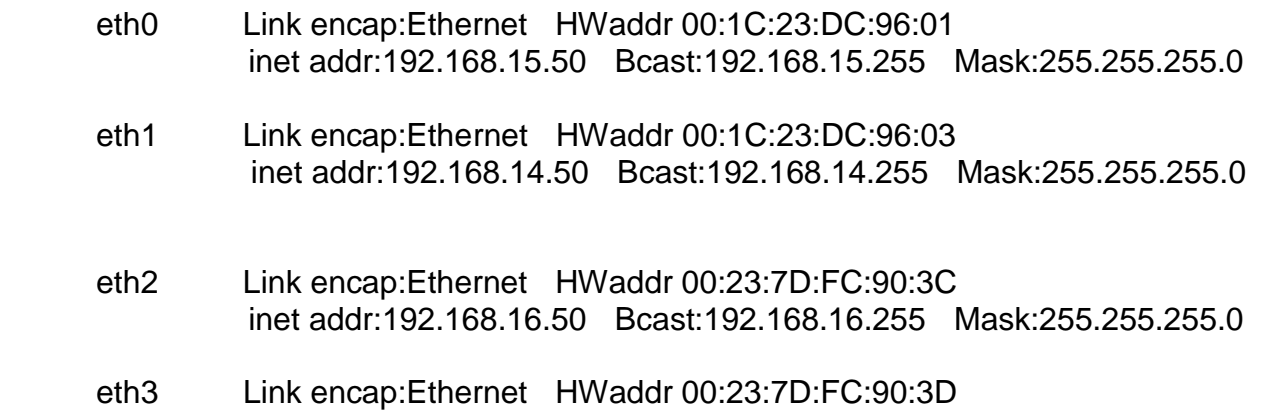

inet addr:192.168.17.50 Bcast:192.168.17.255 Mask:255.255.255.0

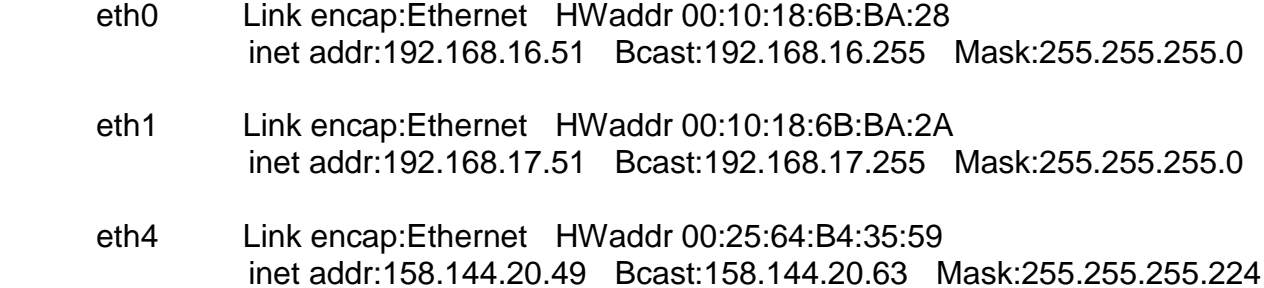

#### **hostname :- node52**

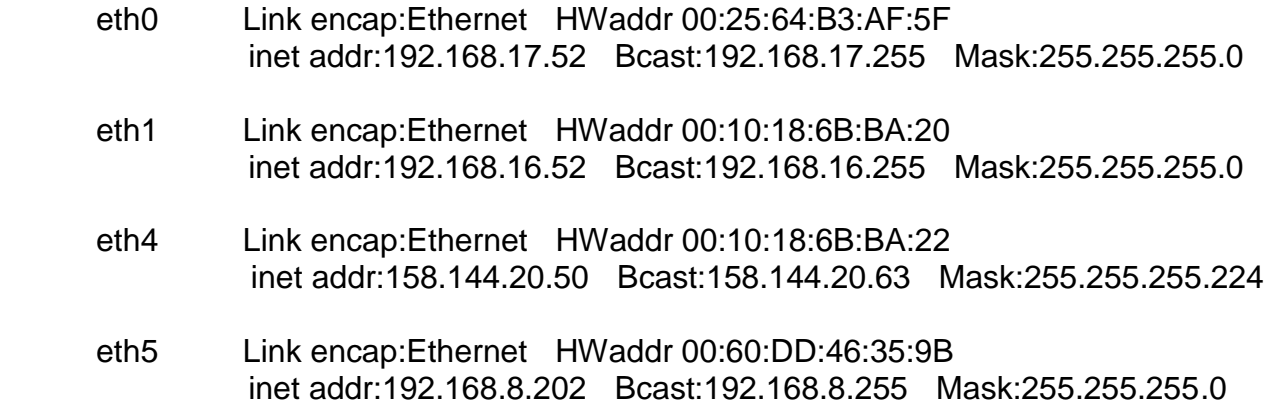

### **hostname :- node53**

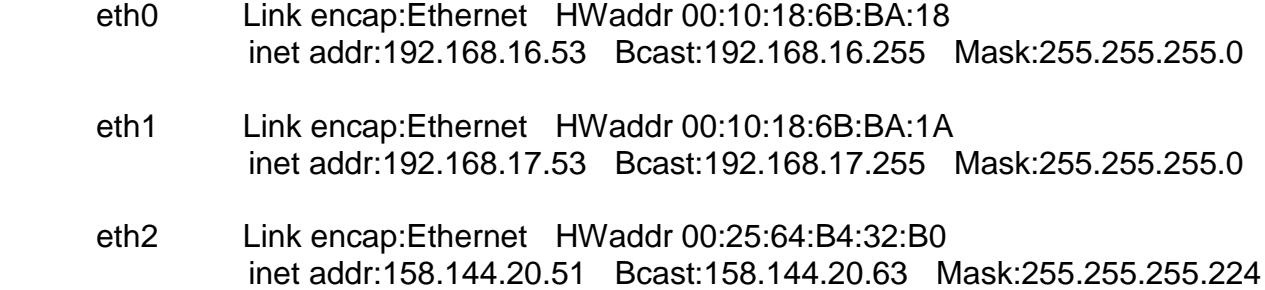

# **hostname :- node54**

eth0 Link encap:Ethernet HWaddr 00:10:18:6B:BA:08 inet addr:192.168.16.54 Bcast:192.168.16.255 Mask:255.255.255.0

- eth1 Link encap:Ethernet HWaddr 00:10:18:6B:BA:0A inet addr:192.168.17.54 Bcast:192.168.17.255 Mask:255.255.255.0
- eth2 Link encap:Ethernet HWaddr 00:25:64:B4:31:F6 inet addr:158.144.20.52 Bcast:158.144.20.63 Mask:255.255.255.224

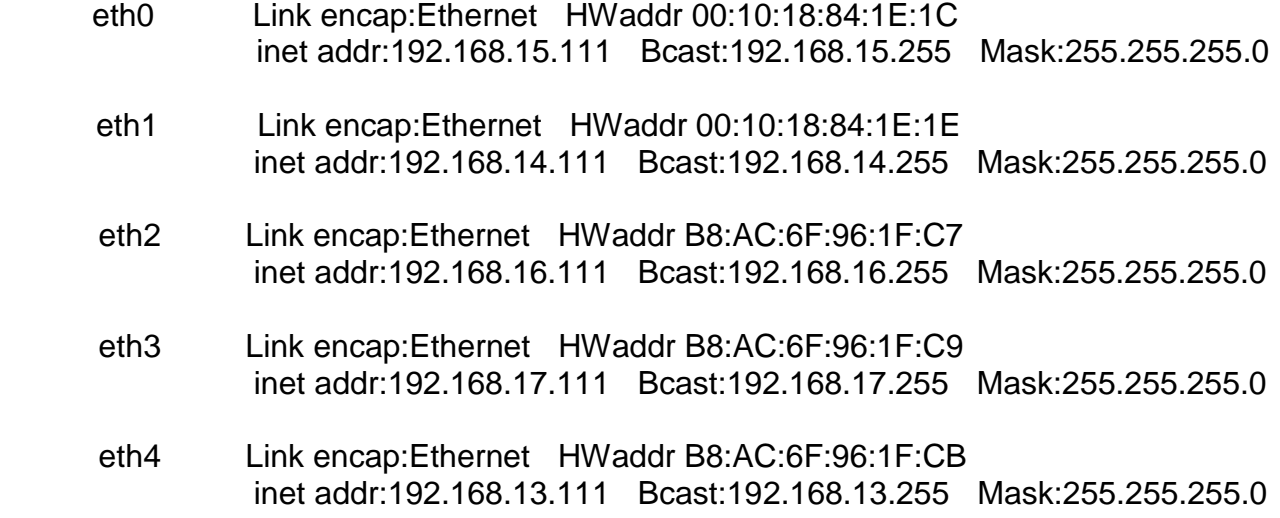

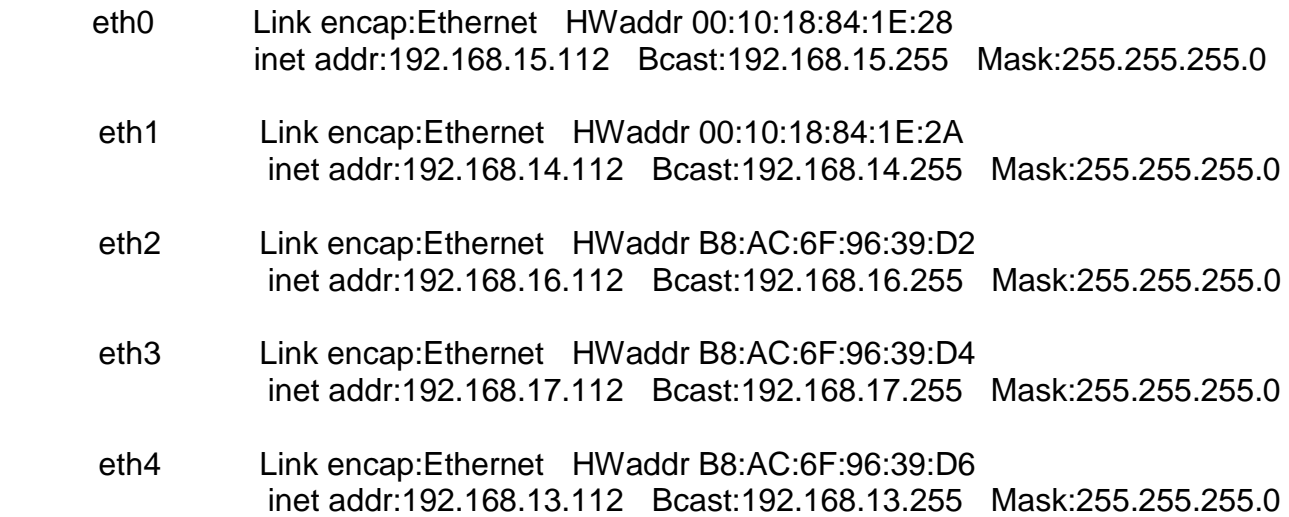

eth2 Link encap:Ethernet HWaddr B8:AC:6F:96:0D:2C inet addr:192.168.16.113 Bcast:192.168.16.255 Mask:255.255.255.0 eth3 Link encap:Ethernet HWaddr B8:AC:6F:96:0D:2E inet addr:192.168.17.113 Bcast:192.168.17.255 Mask:255.255.255.0 eth4 Link encap:Ethernet HWaddr B8:AC:6F:96:0D:30 inet addr:192.168.13.113 Bcast:192.168.13.255 Mask:255.255.255.0

#### **hostname :- node114**

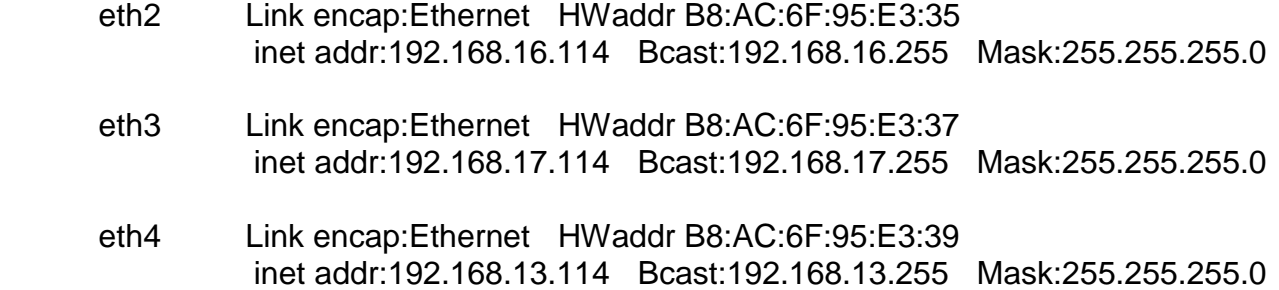

# **hostname :- node115**

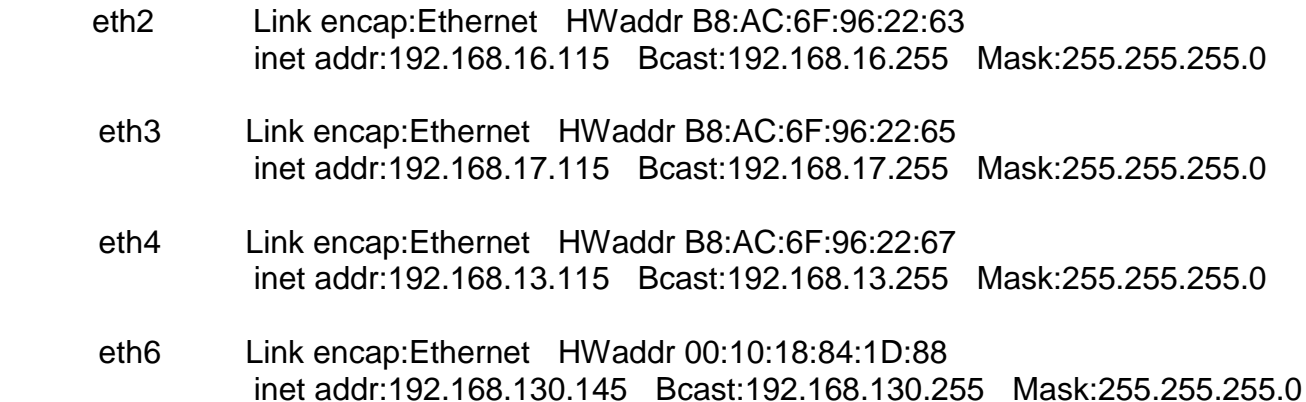

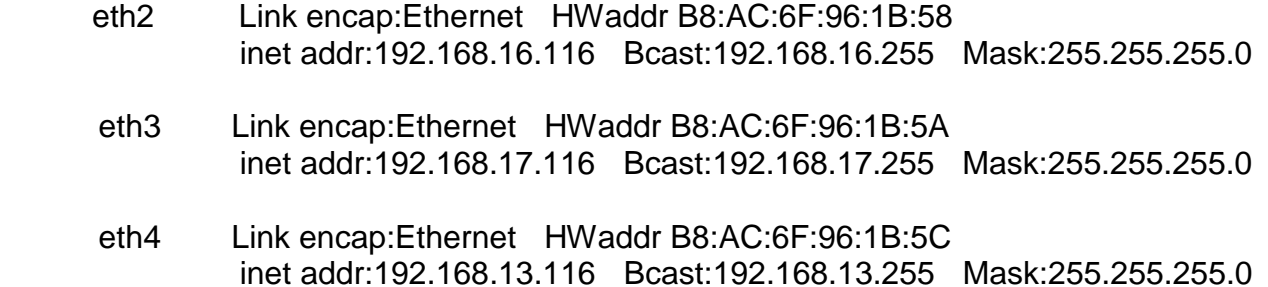

 eth6 Link encap:Ethernet HWaddr 00:10:18:84:1D:A0 inet addr:192.168.130.146 Bcast:192.168.130.255 Mask:255.255.255.0

# **hostname :- node117**

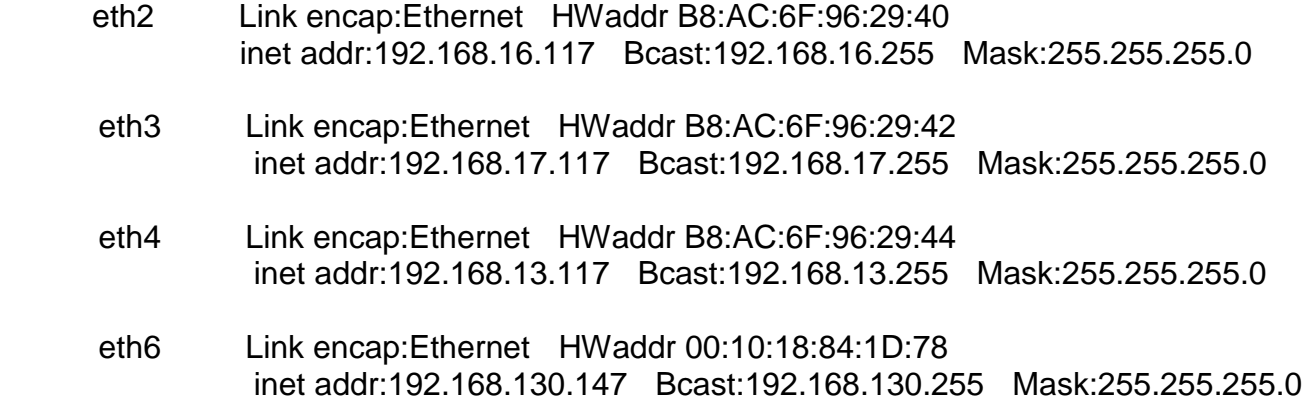

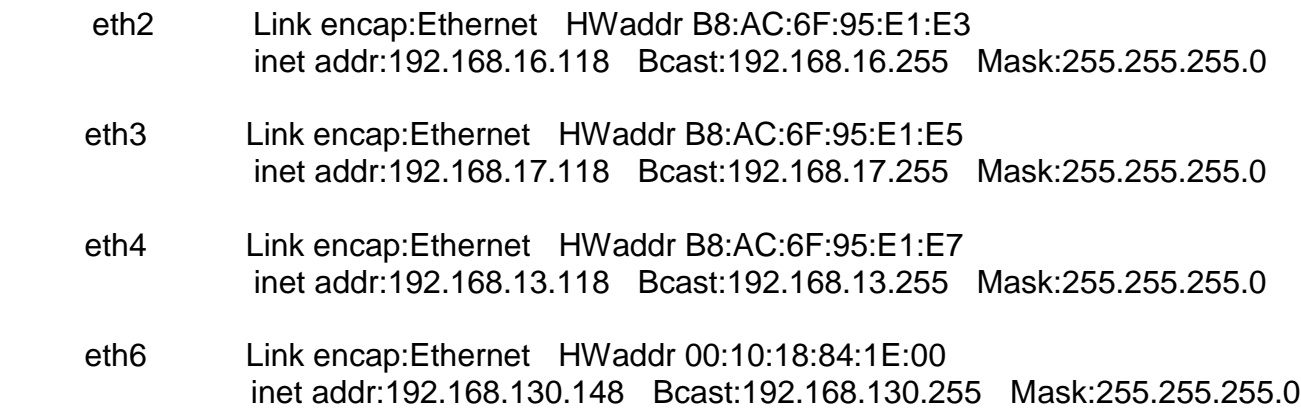